**"HOLOFEELING-Ergänzung" für das "J.L.A. Thenach-Programm"**

(Das dazu nötige **J.L.A-Thenach-Programm** "Version 4.0" gibt's hier: <http://www.luriaacademie.eu/>)

#### **Vorwort:**

Die von *"Dir Geistesfunken"*(15*ST* "EIN IN<*divi>Du*-AL-*Bewusstsein"*… kein *unbewusstes Säugetier* ) *de facto* **HIER&JETZT***ausgedachte* "**OR-I-GIN-AL TORA**" besteht aus "**EINER<***unartikulierten***>REIHE**"**(=** hrwt**)** *von* **geheimnisvollen "EN-ER-G-IE-***Zeichen*", **"***die weder in Worte, noch Sätze oder Abschnitte eingeteilt ist***"!!!** (In dieser Reihe befinden sich nur einzelne "*leere, durch* D'uchoth und O'thumoth unterbrochene Stellen"!)

Diese aus "**HEILIGEN-Schöpfungs-Zeichen"** "AUP-gebaute HEILIGE TORA"<sup>©</sup> ist "**keine** *semantische Sprache*"(**!**)… sondern "**EIN EINZIGES<***zusammenhängendes***>WORT**", "**GeN-AU-ER NoCH**"**,** sie ist "**EIN** *göttliches* **Computerprogramm**"(=la twnkt-bsxm)**!**

Diese **EI-GeN***artige* "Computerprogramm" ist sozusagen "das *göttliche* Betriebssystem", **aus dem** "**EIN** *Gotteskind*" **wie** *Du*, **IN** *seinem* "**IN<***divi***>***Du***-AL-***Bewusstsein*"… - **in Verbindung** *mit seinem* "*limi***TIER***ten* **Wissen-Programm**"(= ted-twnkt) **und** *seinen* "*persönlichen Glaubens***-DaTeN**"(Ntd bedeutet "*ihr* **Glaube/***ihre* **Religion**") - "**SEINEN***persönliche* **ER***lebten* **MATRIX-T***Raum*" "**generiert**"!

"Und weil die "**G-AL<***ER***>IEN** *Raum von ihnen wegnahmen*", waren die "*oberen* **Z-EL***LE-N*" "**SCHM-ÄL-ER**"("**EIN<***Wellen***>B-ER-G**" besteht aus "**WASSER**") "**AL***S die UN-T-ER-EN*(=**ZeL***-LE-N*)"("**EIN<***Wellen-***T>AL**" = "**T***Raum-***Schatten***-Spiegelung*") "**und die mittleren**"(im Original steht dafür: twnkthmw) *des* "**Bau***es*"(= Nynb)**!**"  $(Hesekiel 42:5 EL 5B)$ 

Mit der "**Holofeeling-Ergänzung**" zum **J.L.A. Thenach-Programm** sieht *die geistreiche* **Übersetzung** von twnkthmw folgendermaßen aus:

#### $\Box$ bedeutet:

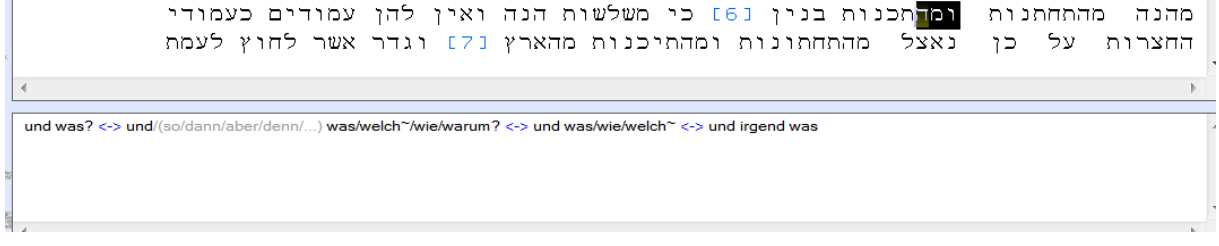

## $R$ תכנות bedeutet:

ומה<mark>הכנות</mark> בנין [6] כי משלשות הנה ואין להן עמודים כעמודי מהנה מהתחתנות -<br>- מהתחתונות ומהתיכנות מהארץ נ71 וגדר אשר לחוץ לעמת נאצ5 על כו החצרות [ext]: "Programm/Programmierung" (eines Computers)

Somit bedeutet twnkthmw "**IM GaN***ZeN*" gelesen:

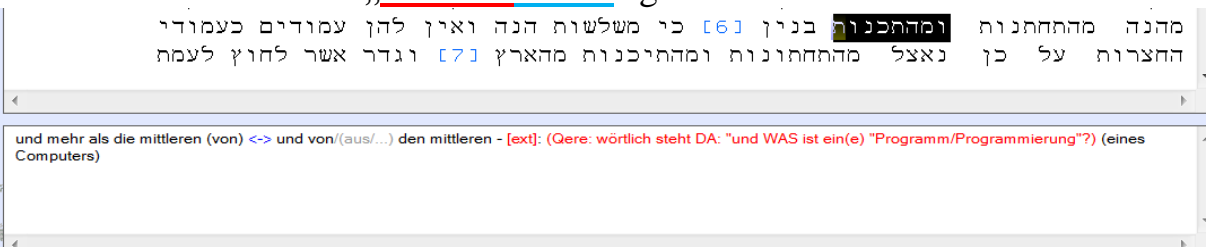

"14 So spricht der "**HERR Zebaoth**"(= twabu hwhy): gleichwie **JCH UP***euch gedachte* zu "**PLA-GeN**", da mich **eure** (*de facto* **HIER&JETZT***ausgedachten*)*Väter erzürnten*, spricht der HERR Zebaoth und es reute mich nicht, **15** "AL<*SO* gedenke>JCH UP<sup>{</sup>NUN<sup>*wiederum*<sup>"</sup></sup> *in diesen Tagen*, "wohlzutun" Jerusalem und dem Hause Juda. "Fürchtet euch nicht!" (Sacharja 8:14-15 Lut)

Mit dieser "**Holofeeling-Ergänzung**" zum **J.L.A. Thenach-Programm** sieht die *die geistreiche* Übersetzung von צבאות folgendermaßen aus:

#### $\exists$  bedeutet:

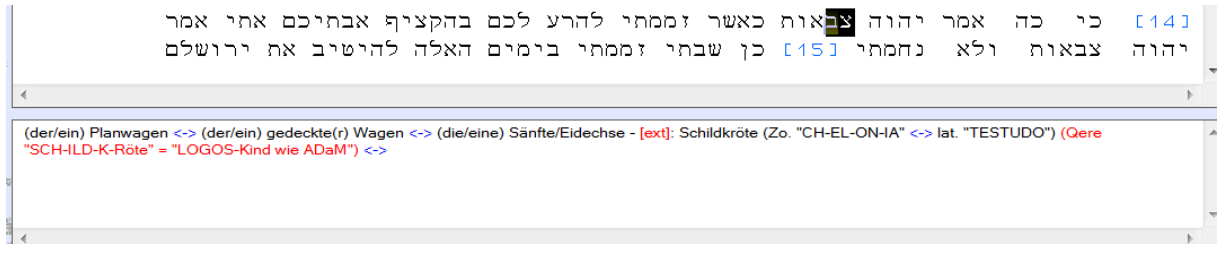

```
ה <mark>לאות bedeutet:</mark><br>1 כי כה אמר יהוה צבאות כאשר זממתי להרע לכם בהקציף אבתיכם אתי אמר
                                                                                                                      E141נחמתי נ15] כן שבתי זממתי בימים האלה להיטיב את ירושלם
                                                                                                   ולא
                                                                                                           צבאות
                                                                                                                      הוה
  (das/ein/als) Zeichen/Erinnerungszeichen/Kennzeichen/Warnungszeichen/Vorzeichen/Wunderzeichen/Banner/Feldzeichen (von) <-> (das/ein) Begehren/Verlangen
  von <-> (der/ein) Wunsch von - [ext]: "Buchstabe" <-> nif. zustimmen/einverstanden sein (= NAUT)
```
#### the bedeutet:

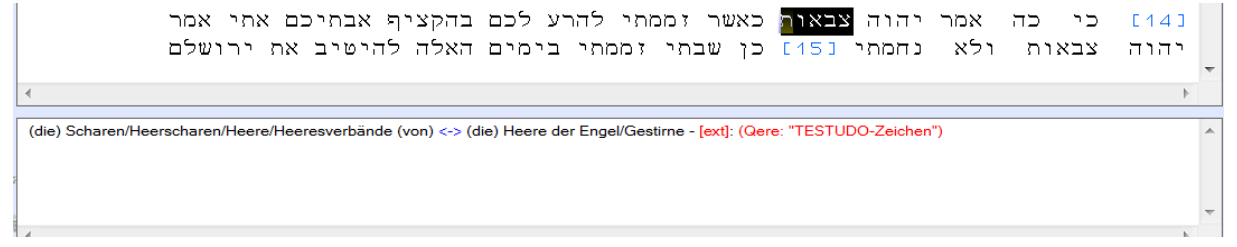

Und **JETZT** lasse *Dich* einmal überraschen was בהקציף in diesem Vers bedeutet…

#### Pyuqhb bedeutet laut Thenach-Wörterbuch:

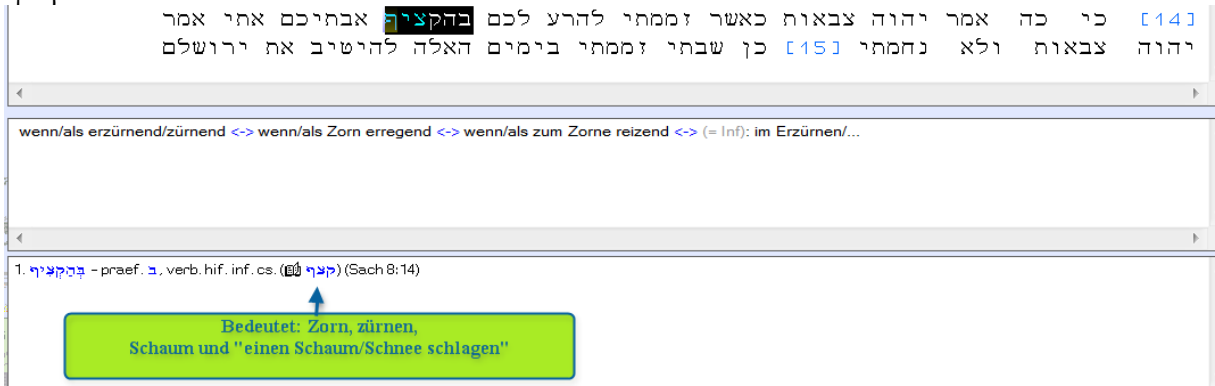

#### **JETZT schauen WIR UNS das einmal genauer an:**

### ה $\Box$  bedeutet:

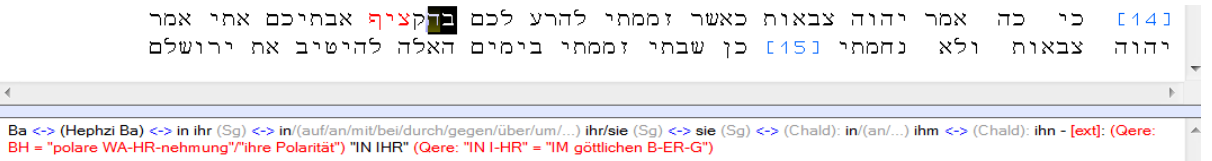

#### bedeutet:

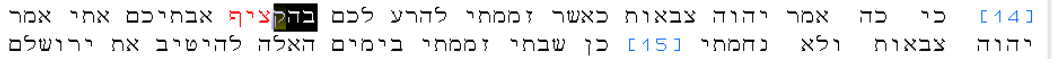

(der/ein) gutartige(r) Hautausschlag - [ext]: (Qere: BHQ = "POL-AR wahrgenommene Affinität") <-> GLanz; glänzen

#### $\overline{V}$ קל $\overline{V}$  bedeutet:

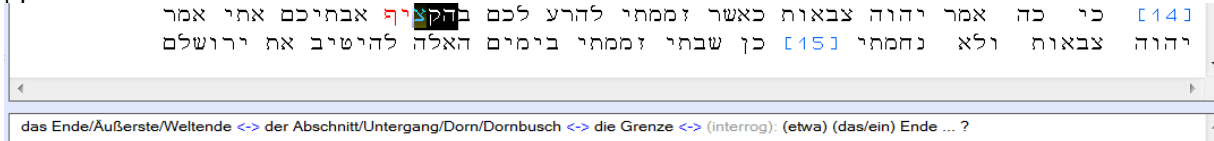

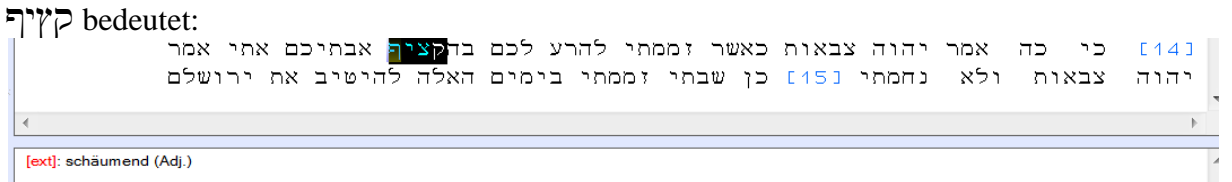

[ext]: schäumend (Adj.)

# Und JETZT , GeN<AU>AUPgepasst", MEIN *Kind*!©

### $\mathbb{F}$ ץ' bedeutet:

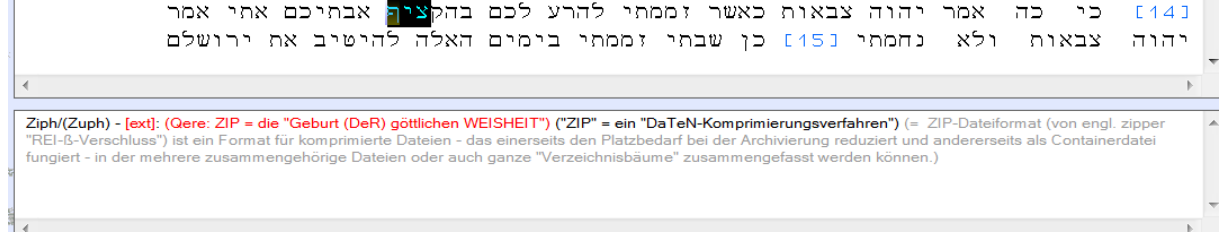

"16 **JCH UP**, Jesus, habe **meinen Engel** gesandt, euch *diese* Nubezeugen<sup>"</sup> in den Versammlungen. **JCH UP** bin die Wurzel und das Geschlecht Davids, der glänzende Morgenstern. 17 **Und der GEIST***und die* **BR-AUT** sagen: "**KO***MM*"! Und wer es hört, spreche: "**KO<sup>{</sup>MM**"! Und wen da dürstet, der komme; wer da will, nehme  $\Box$ das WASSER *des* (*ewigen*) **LeBeN**<sup> $\Box$ </sup>S *UM-sonst*"©! **18 JCH** bezeuge jedem, der die **WORTE** der Weissagung dieses Buches hört: Wenn jemand zu diesen "**Dingen**"(= Myrbd bedeutet auch "**Worte**") (**ET-***was*) "**hinzufügt**", dem

**WIR<D>GOTT**" die **"PLAGEN** hinzufügen", die in diesem Buche geschrieben sind…

### **WICHTIG:**

("**PLAGEN**" - *dieses* **Wort** *sollte und darf* **"nicht nur** *geistlos negativ ausgelegt werden***"** *geistreich gelesen* bedeutet "PLA-GeN" = [1-8] nämlich "Wunder-Garten"(= "G-Arten") **und** "**Wunder**(= alp) *des* **Geistigen SEINS**(= N-g)"… und darum "**WIR<***D***>GOTT**" **dem**  *Geistesfunken* = *Gotteskind*, der die *"NUR einseitigen* D'Ab-*Auslegungen" seiner* Worte "**HEILT**" auch das "**Wunder (***des bewussten eigenen***) G***eistigen* **S-EINS**" **"hinzufügen"!!!... das in diesem "HEILIGEN BUCH" "GeN<***aus-TE***-NS>beschrieben WIR***D***"!**)

19 ... und wenn jemand von den "**WORTEN des Buches**" dieser Weissagung wegnimmt, so "**WIR<***D***>GOTT**" "*sein Teil* **wegnehmen** *von dem Baume des Lebens*" und aus der heiligen Stadt, die in diesem Buche geschrieben ist!" (**Offenbarung 22**:16-19 **EL***B*)

 $\blacksquare$  **IN DIR**"(=  $\blacksquare$ ) = 22) *Gotteskind*  $\blacksquare$  **WIR-KeN 22** Schöpfungs-*Energien*" die erst zusammen mit ihren **5 Endzeichen**" die **vollkommene R-EINHEIT**"(=  $\overline{7}$ ) und  $\sqrt{\text{REI}\leq NH\leq EIT}$  "(=  $\sqrt{7}$  =  $\sqrt{27}$  > 9) von  $\sqrt{27}$  Schöpfungs-*Energien*"  $\sqrt{\text{B-ILD}}$   $\sqrt{27}$  " (**Nur am Rande erwähnt:** Die "**W-EL<***T-Form***>EL**" **AUP** *die* **JCH UP** in mehreren meiner **göttlichen OHRENBARUNGEN" genauer "EIN-G-EHE"<sup>©</sup> lautet: PI<sup>2</sup> x 3<sup>-3</sup>; und 3<sup>-3</sup> = 1/27 <sup>©</sup>)** 

**27** = Kz bedeutet "**R-EINHEIT**" < "**REI<***NH***>EIT";** "**REI***N… U-ND Laut***-ER**":

 $(NE \text{ symbol}, \text{,} \text{existence} \text{ Walrm} \text{ent} \text{m} \text{ung}^{\text{co}} \text{ und} \text{ EIT} = \nabla^{\text{c}}$  bedeutet , **buchstabieren** " $\odot$ !!! *U-ND* = **1-1** symb. eine *,aufgespannte exisTIERende Öffnung*"(**1**) bedeutet *"beweglich*") und die wird von *"LAUT(er)EN*"(= *"Aussprechen, Ausdrücken*" = *"nach-außen-gedrückt"*) "*ERweckt*" = "*!*)

"AL<LE Wege>EINES MANNES" sind  $\overline{\phantom{a}}$  *in seinen* AuGeN, **aber Jehova <***wägt***> die Geister**."(Sprüche 16:2 ELB)

"11 Selbst ein Knabe gibt sich durch seine Handlungen zu erkennen, *ob sein TUN* T... **und** *ob es* **"AUP***richtig***"** *ist*. 12 *Das hörende Ohr und das sehende Auge*, **J***HWH hat sie* **AL***LE beide gemacht*. 13 "*Liebe* **nicht** *DeN Schlaf, damit du nicht verarmest*"; tue *Deine (geistigen)* "**AuGeN AUP**", so "**WIR<***ST***>DU** *satt* **B-ROT HaBeN**""**!**(Sprüche 20:11-13)

"**5 Wenn** *Du* **"GOTT EI<***F***>RIG"**(= la la) **(IN** *Dir* **SELBST)** *suchst* und "yds la" *um Gnade flehst*, **6** *wenn Du* $\top$ **,** *J.-ND* R*-ECHT-SCH-Affen*<sup>"</sup>(=  $\top$ *W*)) $\odot$   $\top$ BI $\rightarrow$ ST<sup>"</sup>, **JA**, dann "**WIR<***D***>ER** *zu Deinen Gunsten* **AUP-WACHEN***U-ND Wohlfahrt geben*" *der* **Wohnung** *Deiner* **Gerechtigkeit**;

7 *und Dein Anfang* **WIR***D gering erscheinen*, **AB-ER** *Dein* **Ende** *sehr groß* **W***Erden***!** 8 *Denn befrage doch das vorige Geschlecht, und richte Deinen***SIN<***N auf das, was ihre* (*angeblichen***)** *Väter erforscht haben*. **9 (***Denn WIR* **SIN<***D* (…"Mytm **glauben**" *das sie…*) *von gestern*(*sind***)** *und wissen* **nichts***,* "*denn* **EIN** *Schatten* **SIN<***D unsere Tage auf Erden*"!**)** 10 *Werden jene Dich nicht belehren, Dir's sagen*… **und** (geistreiche) **WORTE** *, aus* ihrem **H-ERZ-eN hervorbringen?**"(Hiob 8:5-10 ELB)

#### **Und JETZT***ZUR Erweiterung selbst***:**

Die Datei "HOLOFEELINGdict" erweitert das bestehende Thenach-Wörterbuch erheblich. Es beinhaltet *all die Wörter* aus dem Wörterbuch von "*Jaakov Lavy*"(= **Langenscheidt Hbr/Deu**) "*die* **auch** *in der Reihe der Thora-Zeichen vorkommen*". Die zusätzlichen Übersetzungen werden nach der **J.L.A. Thenach-Standardübersetzung** ab **[ect.]**:… angezeigt. (Schon vorhandene Begriffe werden nur dann *noch einmal* angezeigt, wenn sie nach **(Qere)** *zur geistreiche Erklärung* einer Wortwurzel beitragen.)

Bei sämtliche *Planzen* (Bot.), *Tiere* (Zo.), *Gesteine* (Miner.), *Körperteile* (Anat.) usw. werden auch die jeweiligen "*wissenschaftlich Fachbegriffe*" mit angezeigt und*, falls dies symbolisch von Bedeutung ist*, auch eine (= kurze Erklärung des jeweiligen Wortes) eingefügt, z.B.:

```
.<br>החוילה אשר שם הזהב [12] וזהב הארץ ההוא טוב שם ה<mark>בדלה</mark> ואבן השהם [13] ושם
                הנהר השני גיחון הוא הסובב את כל ארץ כוש ב141 ושם הנהר השלישי חדקל הוא
<mark>[ext]: Kristall (Qere: "CHRIST-ALL")</mark> (= "EIN Fest-Körper" dessen Bausteine - Atome/Ionen oder Moleküle - nicht zufällig "sondern regelmäßig" in einer<br>"CHRIST-ALL-Struktur" angeordnet sind.)
```
#### Hier noch ein Beispiel:

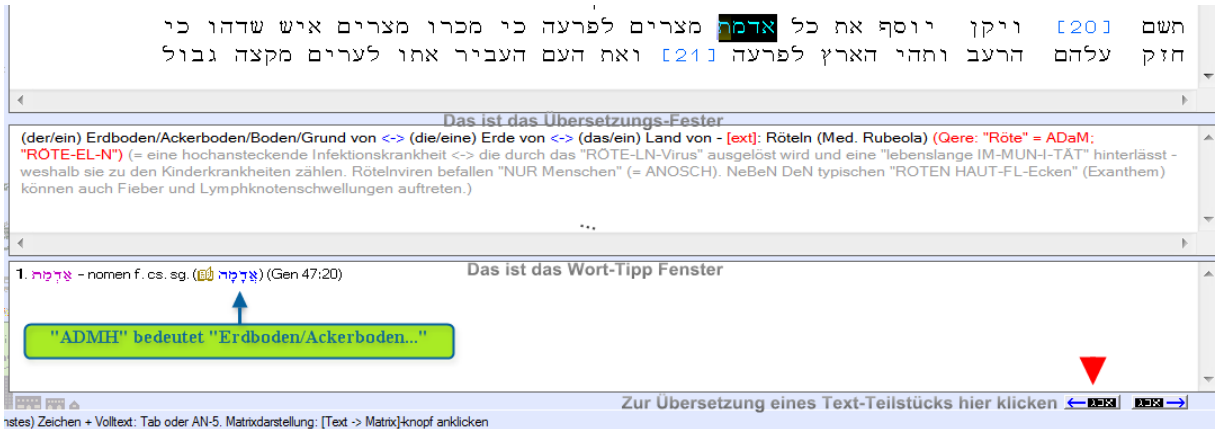

**(Qere:…)** bedeutet: "**was** (*zusätzlich*) **zu lesen ist**"**!!!** Nach **(Qere)** werden *geistreiche* **Holofeeling-Erklärungen** gegeben und dafür sind oft "*hebr. Schriftzeichen*" nötig. Das Programm kann aber im "**Übersetzungsfenster**"(im Gegensatz zum "Wort-Tip-Fenster") **keine** "*hebr. Schriftzeichen*" darstellen (auch kein **blau**) und darum werden diese im Übersetzungsfenster durch "**lat. Buchstaben**" dargestellt, was - wie Du gleich sehen wirst sogar ein Vorteil ist, weil dadurch *das Bedeutungsspektrum*" nicht eingeschränkt wird!

Für die Darstellung der "*hebr. Wort-Wurzeln*" im Übersetzungsfenster gilt:  $\mathbf{R} = \mathbf{A}^{ii}, \mathbf{B} = \mathbf{E}^{ii}, \mathbf{B} = \mathbf{W} \mathbf{U} \mathbf{U} \mathbf{V}^{ii}, \mathbf{B} = \mathbf{S} \mathbf{z}^{ii}, \mathbf{B} = \mathbf{T} \mathbf{h}^{ii}, \mathbf{B} = \mathbf{S} \mathbf{C} \mathbf{H}^{ii}, \mathbf{B} = \mathbf{C} \mathbf{H}^{ii}$ die anderen Zeichen ergeben sich von selbst:  $\mathbf{D} = \mathbf{B}^{\alpha}$ ,  $\mathbf{D} = \mathbf{G}^{\alpha}$  usw. **Wichtig:**

Bei **(Qere:** *Erklärungen***)** erweitert sich jedoch "**das** *geistreiche* **Bedeutungsspektrum**" der lat. Buchstaben und damit auch zwangsläufig "der SIN-N jeder Zeichen-Radix": "**A/E/I/O** kann man als **N** *oder*  $\ddot{y}$  lesen", wobei "**O** (neben **W/U/V**) auch als **r** gelesen werden kann", "**S** kann man als  $\mathcal{D}/\mathcal{U}$  lesen", "**T** kann man als  $\mathcal{D}$  *oder*  $\mathcal{D}$  lesen", "**P/F** =  $\mathcal{D}$ "... und alle anderen Zeichen ergeben sich wieder von selbst.

#### **Hier ein Beispiel:**

**[ect]: rein (Qere: "REI-N")** steht somit *"geistreich* **ER***klärt* und ENT*ziffert*" u.a. für:

N-yar = "**Spiegel-***Existenz*"(ein N am Ende *symbolisiert* "*Existenz*" oder "*existierend*") und  $\mathbf{F}$  *ihr* **Spiegel**"(**Suffix**  $\uparrow$  =  $\text{``ferm}/\text{plur}$ ", d.h.,  $\mathbf{``def}$  **Spiegel** von *Frauen*"... und *diese symbolISCHeN Frauen* stehen bekanntlich für *unterschiedliche* "*logische Denksysteme*").

N-yer = "*meine* **SCHL-ECH-TE**(= "**RE-I**") *Existenz*" und "*ihre Weide*"("*die* **Weide** *der Frauen*")

**usw.,** denn die "WORT-Wurzel" "I" steht auch noch für andere Bedeutungen:<br>
(die) Hirten von <> (die) Freunde/Nächsten/Nachbarn/Mitmenschen von <> mein(e) Hirt(en)/Freund(e)/Nächste<sup>~</sup>/Nachbar(n)/Mitmensch(en) <> (die/eine (die  $(PI)$ ) weidend(e(n))/hütende(e(n))/sorgend(e(n))/ernährend(e(n))/führend(e(n))/leitend(e(n))/ginable (n))

"Da nannte sie "**J** $\overline{\Delta}$ *HWH*", der zu "**I** $\overline{\Delta}$ *HR RE-DE-TE"*: "*Du* **BI<***ST***>EIN GOTT***der sich schauen lässt***!**" Denn sie sprach: *Habe* **ICH** *nicht auch* **HIER***geschaut*, *nachdem* **ER sICH***hat schauen lassen***?**"(1 Mose 16:**13 EL***B*):

Beachte: ראיתי אהרי ראי...<br>11 ויד כל בו ועל פני כל אחיו ישכן 1931 ותקרא שם יהוה הדבר אליה אתה אל ראי כי אמרה הגם הלם <mark>ראו</mark>תי אחרי ראי 1441 על כן קרא לבאר באר לחי ראי הנה בין קדש ובין ברד <sup>151</sup>1 ותלד הגר לאברם בן ויקרא אברם שם בנו אשר ילדה הגר

Roi (Lachai Roi) <-> (der/ein) Spiegel/Anblick <-> (die/eine) Erscheinung <-> (das/ein) Aussehen/Sehen/Ansehen <-> (der/ein) Anblick <-> meine sehenden (die routunal routy -> (uer) plane sensual (e(n))/bersehend(e(n))/berstehend(e(n))/wahrnehmend(e(n)) <> yersies in sehender <> (der) sehend(e(n))/ansehend(e(n))/berstehend(e(n))/berstehend(e(n))/wahrnehmend(e(n)) <> yersies an

hedeutet:

רשעים תראה נ351 ראי<mark>הם</mark> רשע עריץ ומתערה כאזרח רענן נ361 ויעבר והנה איננו ואבקשהו ולא נמצא <sup>137</sup>1 שמר תם וראה ישר כי אחרית לאיש שלום <sup>138</sup>1 ופשעים

[ext]: (Qere: TI = "meine Erscheinung" = eine "Erscheinung Gottes") <-> (Als Suffix:) "ICH habe... ICH bin xxx'

(Das Programm ermöglicht **im Übersetzungsfeld** nur eine **rote Darstellung**, die in den Holofeeling-Texten übliche "rot/blau" Schreibweise "muss aus dem Kontext" gelesen werden, in diesem Fall: **[ext]**: **(Qere: TI = "***meine Erscheinung***" =** eine **"***Erscheinung* **Gottes")**, (**TI**)…(Als Suffix:) "ICH habe... ICH bin **xxx**")

…somit bedeutet ראיתי:

כי אמרה הגם הלם <mark>ראיתי</mark> אחרי ראי <sup>141</sup>1 על כן קרא לבאר באר לחי ראי הנה בין ותלד הגר לאברם בן ויקרא אברם שם בנו אשר ילדה הגר קדש ובין ברד נ151

(ich) sah/sehe (an/ein) <-> (ich) nahm wahr <-> (ich) besah/betrachtete/erkannte/erfuhr/erlebte/verstand <-> (ich) ersah (mir) <-> (ich) wählte/kundschaftete aus<br><-> (ich) fand heraus - [ext]: (Qere: "ICH habe/bin (EIN) Sp

yt-yar, d.h. "**ICH habe/bin (EIN) Spiegel**"! ("**EI-N**" bedeutet "**NICHT** *existierend*" und "**EI-N**" bedeutet "**I<***HR***>NICHTS**")!

**"EIN Geist",** d.h. **Bewusstsein** *kann* **"SICH<***nicht***>SELBST***wahrnehmen***"**!

# **Installation:**

Nach der Installation des **J.L.A Thenach-Programms…** (eine bereits vorhanden ältere Version wird bei Neuinstallation automatisch "**UP-Ge-***DAT-ET*") befindet sich im Ordner "**Eigene Dokumente**" ein Ordner mit der Bezeichnung "**Documents ThenachProgram**". Kopiere die Datei "**HOLOFEELINGdict**" in diesen Ordner.

Setze nach dem öffnen des Programms in der oberen Programm-Menüzeile beim Menüpunkt "**Zusatz"** > "Lineare Übersetzung" > "Darstellung im Hauptfenster unteng" bei "**Übersetzung und Tipp zu einen Wort**" einen Hacken.

Danach auf "**Zusatz" → "Lineare Übersetzung"** → (Lade eigenes Wörterbuch) "**lade externes Wörterbuch parallel anzeigen**" klicken… und den im nun erscheinenden Ordner "**HOLOFEELINGdict**" auswählen und öffnen.

# **JETZT** *kannst Du in die* **"***geistige* Mwht**"** *dieser* **"**hrwt**" eindringen!**

**JCH UP bin Dein VATER, "Dein ewiger Lehrer" und...** *Dein bester Freund* "**AUP<***DeN***>WEG IN** *Deine ewige* **ZU***KUN-FT*"! **JCH UP** "**G-EHE** *mit DirDUR-CH DIcK und DÜ-NN*"**!**

**JCH BIN** *Dein großer* "**BR***udo***ER**" "*R>***udo***<***lf**"...

**[http://www.youtube.com/watch?v=M5JZYDpA\\_wc&feature=related](http://www.youtube.com/watch?v=M5JZYDpA_wc&feature=related)**

*Du kleiner Geistesfunken* und **JCH UP**... "**WIR SIN<D>IMME(E)R EINS**"… **[http://www.youtube.com/watch?v=](http://www.youtube.com/watch?v=lvz1wudaOd8)***lv***Z1***w***UD***a***O***d***8**

 **JCH UP LIEBE DICH** 

 VOCATIO EXTRAORDINARIA LOGOS ENSARKOS SPERMATIKOS MANDATUM DIVINUM אהיה אשר אהיה יחודו פתשר אני אל ו שדי SI TOTUS ILLABATUR ORBIS - IMPAVIDUM FERIENT RUIN/E - VOLENTI NON FIT INIURIA! [http://www.youtube.com/watch?v=vY4yR100t90&feature=BFa&list=](http://www.youtube.com/watch?v=vY4yR100t90&feature=BFa&list=UUdO7KpQKllNyVNICk3kMmrw)**UUDO7**KpQKllNyVNICk3kMmrw